# **CENTRO PAULA SOUZA ETEC PHILADELPHO GOUVÊA NETTO**

**Técnico em Desenvolvimento de Sistemas Integrado ao Ensino Médio**

> **André Lucas Loubet Souza Cauê Ralho Nunes Denilson Fontes da Cruz**

**INVESTYO: Aplicativo voltado para Educação Financeira**

**São José do Rio Preto 2022**

**André Lucas Loubet Souza Cauê Ralho Nunes Denilson Fontes da Cruz**

# **INVESTYO: Aplicativo Voltado para Educação Financeira**

Trabalho de Conclusão de Curso apresentado ao Curso Técnico em Desenvolvimento de Sistemas da Etec Philadelpho Gouvêa Netto, orientado pela Msc. Profª. Camila Brandao Fantozzi, como requisito parcial para obtenção do título de técnico em Desenvolvimento de Sistemas.

**São José do Rio Preto**

**2022**

# **SUMÁRIO**

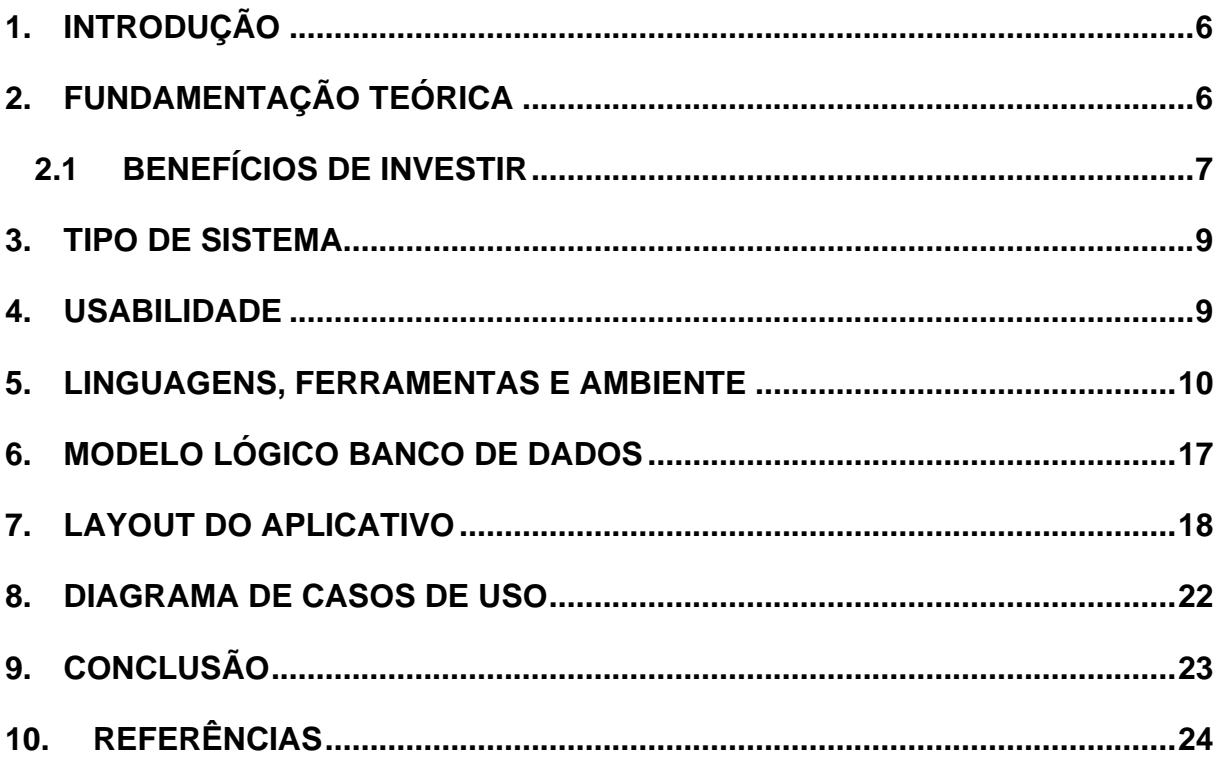

## **AGRADECIMENTOS**

Não é possível agradecer a todas as pessoas especificamente que auxiliaram e aconselharam durante algumas etapas do desenvolvimento do projeto, entretanto há alguns agradecimentos especiais a serem realizados.

Gostaríamos de agradecer aos nossos amigos e familiares que foram um suporte muito grande em momentos de dificuldade e que de forma direta e indireta, foram responsáveis por parte de nossa formação acadêmica.

Por fim, os nossos agradecimentos especiais à professora e orientadora Camila Brandão Fantozzi que auxiliou e instruiu durante toda a etapa de elaboração e construção deste trabalho com dedicação e destreza.

### **RESUMO**

A educação e conhecimento financeiro consistem na capacidade de um indivíduo em aprender e compreender as informações e termos presentes no mercado financeiro para que possa operar dentro dessa área e obter um rendimento ou conhecimento extra sobre capital financeiro. O objetivo central do trabalho é analisar a influência desse tema na sociedade, bem como o impacto desse modelo nos indivíduos e nas organizações e propor a partir de um aplicativo soluções a partir desse tema. O aplicativo terá como intuito apresentar e instruir ao usuário leigo como funciona a área de finanças e investimentos a partir de simuladores, calculadoras de taxas e vídeos explicativos sobre termos técnicos, metodologias e dentre outros temas abordados.

Palavras-chave: conhecimento, financeiro, mercado, instruir, investimentos

### **ABSTRACT**

Financial education and knowledge consist of an individual's ability to learn and understand information and terms present in the financial market so that they can act in this area and obtain extra income or knowledge about financial capital. The main objective of the work is to analyze the influence of this theme today, as well as the impact of this model on individuals and organizations and to propose solutions based on this theme from an app. The app will aim to present and instruct the lay user how the area of finance and investments works from simulators, rate calculators and explanatory videos on technical terms, methodologies and among other topics covered.

Keywords: financial knowledge, market, instruct, investments

# <span id="page-5-0"></span>**1. INTRODUÇÃO**

Ao longo dos anos, o planejamento e a organização financeira se provaram fundamentais para uma boa qualidade de vida e segurança contra possíveis crises econômicas, permitindo acompanhar o movimento de suas receitas e despesas. Apesar disso, observa-se um grande desfalque na orientação financeira da população majoritária. Dessa forma, é objetivado facilitar e acelerar o processo de democratização do conhecimento financeiro para a população interessada, abrindo margem para o projeto proposto, "Investyo", que busca reunir recursos de cálculo, orientação e organização financeira.

### <span id="page-5-1"></span>**2. FUNDAMENTAÇÃO TEÓRICA**

A alta no mercado de ações se mantém por uma década e vem atraindo muitas pessoas para a área. É notável o crescimento no setor financeiro do Brasil que vem ocorrendo ao longo dos últimos anos, batendo recordes e rompendo fronteiras antes nunca rompidas.

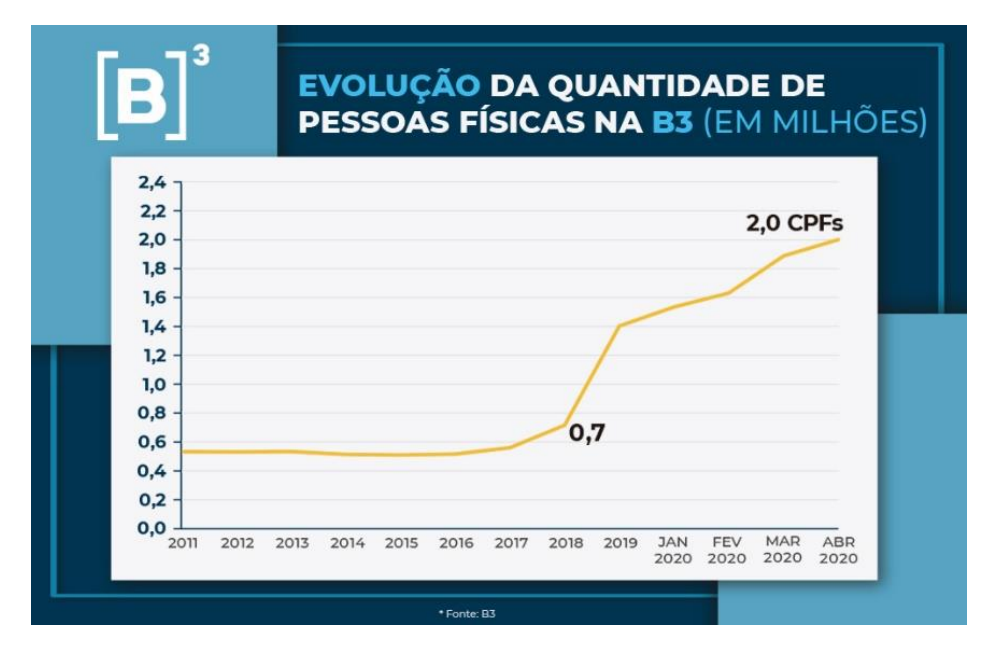

**Gráfico 1 - Evolução da quantidade de pessoas físicas na B3(em milhões)**

Fonte: (B3, 2020)

De acordo com Gabriel Araújo, JPMorgan Chase afirma que cerca de 1.200 investidores e não investidores mostram que tudo se resume à liquidez. A pesquisa demonstrou que 42% das pessoas que não investiam estavam se afastando do mercado de ações por acreditarem não possuir dinheiro suficiente para investir. (ARAÚJO, 2020)

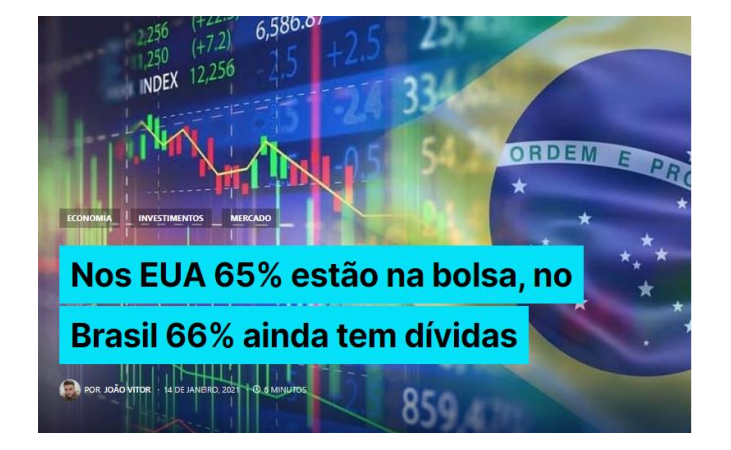

**Figura 1 - Nos EUA 65% estão na bolsa enquanto 66% do Brasil estão endividados**

Fonte: (Investificar, 2021)

Tal discrepância é preocupante, visto que a capacidade de investir corretamente é um dos principais fatores para o alcance da liberdade financeira, e para a garantia de uma aposentadoria que forneça qualidade de vida pois programas públicos como o INSS, que teria como propósito fornecer renda para aposentados, se encontra em decadência, devido a questões demográficas, como o caminho que o Brasil está tomando, em direção a se tornar um país idoso.

O enriquecimento através de investimentos em negócios se torna cada vez mais comum no mundo, com novos bilionários surgindo a todo momento devido à cultura de negócios, cultura essa que deve ser trazida ao Brasil. Um projeto que reúna as ferramentas necessárias para um bom investidor e a instrução básica para qualquer um agregaria valor à sociedade agindo como catalisador do enriquecimento do país como um todo.

# <span id="page-6-0"></span>**2.1 BENEFÍCIOS DE INVESTIR**

Pessoas que possuem uma boa educação financeira sabem administrar o seu dinheiro, mantendo a estabilidade do seu orçamento e fazendo uso dos seus lucros corretamente. Abaixo são apresentados alguns benefícios de saber investir corretamente:

#### **1. Maior qualidade de vida**

Quando se aprende a usar o dinheiro tem como consequência uma vida mais tranquila e sem preocupações, o que resulta em mais saúde emocional, mental e física, além de proporcionar maiores momentos de lazer, viagens e descanso.

#### **2. Melhorar a qualidade do seu consumo**

Um consumo mais consciente e sadio resulta em menos gastos desnecessários, e ao mesmo tempo, saberá usar a renda prezando a qualidade de compra. Isso é importante citar pois muitas pessoas acreditam que a educação financeira consiste em segurar dinheiro, dispensando a qualidade de produtos e serviços.

Uma boa educação financeira consegue adquirir o que precisa para sem desprezar a qualidade do que consome.

#### **3. Aprender o valor do dinheiro**

Quem gasta de forma inconsciente ainda não compreende os princípios de finanças, porém, quando se entende esses princípios se sabe o valor do dinheiro. As finanças alcançarão equilíbrio quando dadas as devidas atenções.

#### **4. Ter um futuro mais bem planejado**

A carência de uma educação financeira gera dificuldades do presente e ainda por cima não conseguir planejar o futuro.

Entretanto, quem se educa financeiramente não sofre com esses problemas. Pensando nesse caminho é possível planejar os próximos passos para pensar em uma vida próspera e extremamente rentável ao longo prazo.

#### **5. Fazer o dinheiro render**

Investir o dinheiro e fazer ele se multiplicar é outro ponto a se destacar. Pessoas com finanças em equilíbrio possuem a capacidade de fazer seu capital render mais em sua conta bancária.

O dinheiro pode render ainda mais quando considerado um fundo de investimentos ao invés de ir perdendo a renda a cada mês. Um investimento pode se iniciar de forma simples e ir escalonando gradativamente. Após um tempo o montante será suficiente para garantir um futuro muito mais estável.

### <span id="page-8-0"></span>**3. TIPO DE SISTEMA**

Considerando a proposta como uma ferramenta de grande utilidade no estudo e compreensão do mercado financeiro, é esperado a reunião de diversos recursos, mas em suma, o aplicativo terá a principal finalidade de oferecer um sistema que possibilite a criação, alteração, atualização e exclusão de ativos financeiros.

Esse recurso é comumente chamado de carteira digital, que permite o acompanhamento dos ativos do usuário, com gráficos de rentabilidade, e conexão com o mercado em tempo real. Dessa forma, atuará principalmente na organização financeira, já presente em grande variedade no mercado de aplicativos do gênero.

Além disso, ele possui a proposta de ser um *app* educacional e responsivo, permitindo com que ele seja acessado de qualquer dispositivo, se ajustando assim ao tamanho e formato da tela do aparelho celular.

### <span id="page-8-1"></span>**4. USABILIDADE**

O aplicativo proposto possui diversos objetivos, mas, o principal desses é o atendimento às necessidades do usuário. Isso é, o usuário deve ter total capacidade e facilidade ao manejar o *app* a fim de cumprir seus objetivos, quaisquer sejam esses, desde que englobem o fornecido. Para que tal experiência de usuário seja consolidada no projeto final, deve-se aplicar o conceito de usabilidade, ou seja, a capacidade de alguma aplicação em garantir o sucesso do usuário em seu objetivo.

A usabilidade deve ser fortemente considerada na estruturação de um projeto, pois é esse conceito que se encarrega de responder à pergunta "Por que devo utilizar deste sistema em específico?", ao considerar as funcionalidades específicas do projeto e a melhor forma de aplicá-las para permitir a ergonomia do projeto. Tendo isso estabelecido, a principal forma de se aplicar usabilidade é a criação de uma interface simples e eficiente, agradável para qualquer um que a utilize.

Aplica-se a usabilidade a partir das ferramentas oferecidas, assim, é possível estabelecer um modelo ainda rudimentar, mas que serve ao propósito de demonstrar a usabilidade no aplicativo de finanças.

Visto que o principal intuito seja oferecer facilidade em relação à vida financeira do usuário, as principais ferramentas disponíveis serão:

- 1. Carteira de investimentos digital;
- 2. Acompanhamento de ativos em tempo real;
- 3. Orientação básica sobre mercado financeiro;
- 4. Calculadora de juros compostos.

Para que ele forneça esses serviços, sua interface deve ser responsiva e de fácil entendimento para o usuário. Para que contemple qualquer público, seja leigo ou não, a experiência de usuário deve começar a partir da primeira vez utilizando o *app*, que por sua vez deve instruir o usuário à conceitos básicos e realizar um diagnóstico de conhecimento para proceder da melhor forma. Essa instrução primária será complementada trazendo vídeos e materiais de qualidade selecionados a dedo. Com a realização do diagnóstico e instrução básica, disponibilizará o sistema de carteira digital, que será sempre a tela inicial, permitindo acesso à seleção dos conteúdos de orientação sobre o mercado financeiro e do simulador de investimento.

Assim, qualquer usuário poderá entender o funcionamento e assim, utilizar todos os funcionamentos da melhor forma possível para que consiga atingir seus objetivos mais facilmente*.*

### <span id="page-9-0"></span>**5. LINGUAGENS, FERRAMENTAS E AMBIENTE**

Para todo o desenvolvimento do projeto foram utilizadas algumas linguagens de programação tanto para a parte *front-end* que consiste no *design* e interações com o usuário, quanto no *back-end* que é definido pela conexão com o banco de dados. Além disso foram usados alguns ambientes para codificação e teste, a seguir são citados todos eles:

#### **Figura 2 MongoDB - Banco de dados**

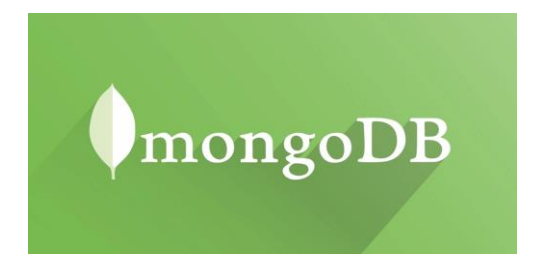

Fonte: (DevMedia, 2011)

MongoDB é considerado o principal banco de dados [NoSQL,](https://www.treinaweb.com.br/blog/os-principais-sgbds-nosql/) fornecendo um mecanismo de armazenamento diferente das relações de tabelas usadas nos bancos

de dados relacionais (SQL). Apresentando alta escalabilidade, alto desempenho, facilidade para consultas e principalmente alta flexibilidade. Por ser orientado grande parte das vezes a documentos, os dados ficam armazenados como documentos, ao contrário de registros em linhas e colunas como os bancos de dados tradicionais.

#### **Figura 3 Yarn - Gerenciador de Pacotes**

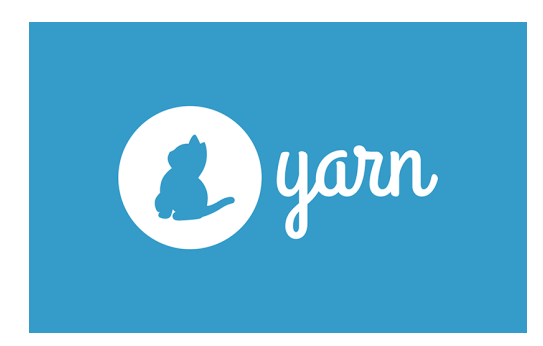

Fonte: (Dev.to, 2022)

O Yarn é um gerenciador de pacotes criado pelo Facebook, Google e outras empresas com intuito de gerenciar os pacotes de extensões instalados em projetos, permitindo instalar e remover esses pacotes. Diferente do npm, ele permite realizar a instalação ou atualização de segurança de algum pacote com mais velocidade e eficiência, além de colocar as dependências instaladas em ordem.

#### **Figura 4 Figma - Ferramenta de design**

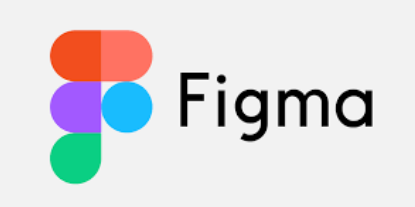

Fonte: (tecmundo, 2022)

O Figma é um editor de gráficos baseado na web usado principalmente para projetos de prototipagem, oferecendo três planos diferentes, sendo um deles, gratuito e compatível com macOS e Windows, além de visualizar a interface em dispositivos móveis (Android e iOS) por meio da versão Figma Mirror.

#### **Figura 5 JavaScript - Linguagem de Programação**

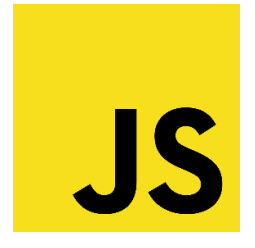

Fonte: (Wikipedia, 2022)

JavaScript é uma linguagem interpretada e orientada a objetos com funcionalidade de primeira classe e tipagem fraca. Mais conhecida como linguagem da *Web*, mas usada em muitos outros ambientes que não são navegadores, como node.js, Apache CouchDB e Adobe Acrobat.

#### **Figura 6 React Native - Biblioteca Javascript**

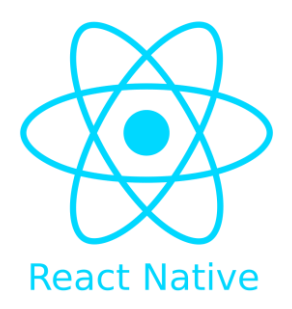

Fonte: (npmjs, 2022)

O React Native é uma arquitetura de aplicativo móvel desenvolvida pelo Facebook baseada na linguagem JavaScript que permite criar aplicativos móveis que renderizam tanto para iOS quanto para Android usando a mesma base de código. O React Native é consumido nos principais aplicativos móveis do mundo como Instagram, Facebook e Skype.

**Figura 7 nodejs - Runtime Javascript**

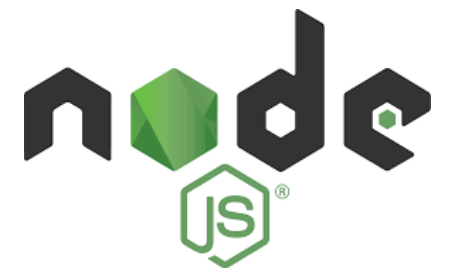

#### Fonte: (Wikipedia, 2016)

Node.js é um *runtime* de JavaScript, ou seja, ele renderiza e processa o código JavaScript para o lado do servidor, desvinculando-o totalmente do navegador que é o padrão da linguagem, possibilitando o desenvolvimento de aplicações de rede rápidas e estáveis. Ele é direcionado a eventos e processamento de requisições I/O (*input e output*), garantindo estabilidade e pouco consumo de dados. Atualmente é uma das linguagens mais famosas e requisitadas do mercado de desenvolvimento.

#### **Figura 8 Framework do nodejs**

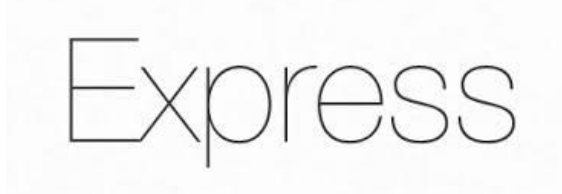

Fonte: (Expressjs, 2019)

O Express é um framework do nodejs escrito em Javascript que apresenta recursos do lado do servidor para desenvolvimento no *back-end*. Enquanto o nodejs não apresenta recursos tão complexos como configurações de rotas ou métodos http, o Express consegue suprir essa necessidade tornando o desenvolvimento de aplicativos da web, sites e APIs uma tarefa mais fácil.

#### **Figura 9 Word - Editor de Texto**

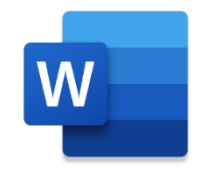

Fonte: (GooglePlay, 2022)

Word é uma ferramenta desenvolvida pela Microsoft que permite a criação, edição e manipulação de um arquivo de texto.

#### **Figura 10 PowerPoint – Criador de Apresentações**

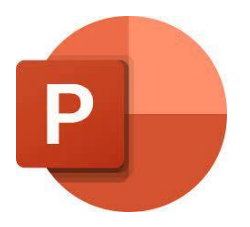

Fonte: (GooglePlay, 2022)

Power Point é um programa desenvolvido pela Microsoft que permite criar, editar e exibir apresentações gráficas a partir de slides.

**Figura 11 Visual Studio Code - Editor de Código**

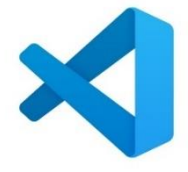

Fonte: (YouTube, 2022)

O Visual Studio Code é um editor de [código fonte](https://pt.wikipedia.org/wiki/C%C3%B3digo-fonte) aberto e desenvolvido pela [Microsoft](https://pt.wikipedia.org/wiki/Microsoft) que inclui principalmente suporte para [depuração](https://pt.wikipedia.org/wiki/Depura%C3%A7%C3%A3o) do código, controle de versionamento, [Git](https://pt.wikipedia.org/wiki/Git) incorporado, snippets e [refatoração de código,](https://pt.wikipedia.org/wiki/Refatora%C3%A7%C3%A3o) o que acaba facilitando o desenvolvimento e auxiliando o desenvolvedor.

#### **Figura 12 GitHub - Serviço de hospedagem de código**

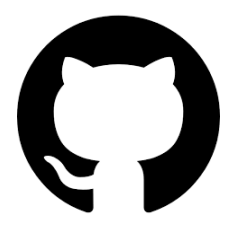

Fonte: (Pinterest, 2019)

GitHub é um serviço que possui a capacidade de hospedar um sistema de controle de versão chamado Git. Com esse sistema os desenvolvedores conseguem fazer mudanças em projetos compartilhados com outros desenvolvedores e salvar o progresso das alterações realizadas.

#### **Figura 13 GithHub Desktop - Aplicativo de Commit**

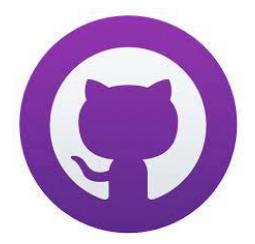

Fonte: (Techspot, 2022)

O GitHub Desktop é um aplicativo que permite uma interação com o GitHub usando uma GUI "Graphical User Interface", que consiste em uma interface gráfica na qual o usuário pode interagir e salvar ou atualizar o seu código sem precisar ficar usando linhas de comando ou navegador web.

#### **Figura 14 Insomnia - Ferramenta de Testes**

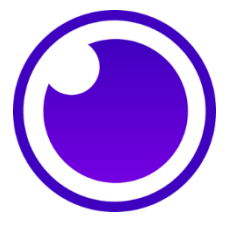

Fonte: (SeekLogo, 2019)

Insomnia é um framework que permite testar as requisições REST, SOAP e GraphQL a partir dos métodos GET, POST, PUT e PATCH, ele é muito utilizado para testar se algumas requisições realizadas pelo usuário ou servidor foram realizadas corretamente, se tornando uma ferramenta essencial quando se trata de desenvolvimento *back-end.*

#### **Figura 15 GenyMotion - Ambiente emulador de Android**

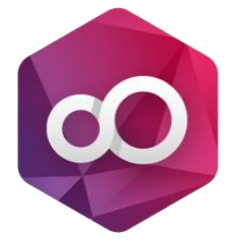

Fonte: (GenyMotion, 2022)

O Genymotion é um conjunto de ferramentas que fornece um ambiente virtualizado para Android. Acaba sendo muito usado por desenvolvedores e testadores que buscam testar a funcionalidade de algum aplicativo em desenvolvimento ou até mesmo jogadores de aplicativos.

**Figura 16 Docker - Executor de Processos**

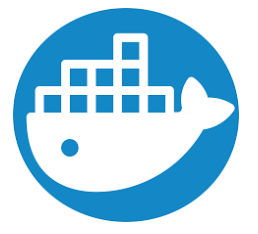

Fonte: (Pinterest, 2020)

Uma plataforma que facilita a criação e gestão de ambientes isolados. Ele permite empacotar um ambiente ou aplicação em um contêiner, permitindo mais flexibilidade na criação, implantação, replicação e migração de um ambiente para outro. A ideia do Docker é fazer upload para apenas uma máquina, não para várias. Ele é semelhante a uma máquina virtual, porém usa contêineres com arquiteturas diferentes para maior portabilidade e eficiência. Os contêineres não incluem virtualização e processos de comutação para o Docker.

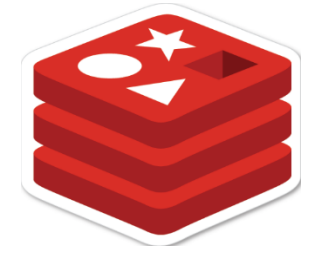

**Figura 17 Redis - Banco de dados não relacional de alto desempenho**

Fonte: (StickersDevs, 2022)

O Redis é um banco de dados não relacional de alto desempenho que armazena as informações em formato de chave-valor. A tecnologia permite realizar o gerenciamento de sessões, PUB/SUB (funciona como uma comunicação entre produtores e consumidores, chamados de editores e assinantes. Os editores se comunicam com os assinantes de forma assíncrona transmitindo eventos), permitindo a criação de várias aplicações personalizadas.

# <span id="page-16-0"></span>**6. MODELO LÓGICO BANCO DE DADOS**

#### **Diagrama 1 - Diagrama de entidade de relacionamento (DER)**

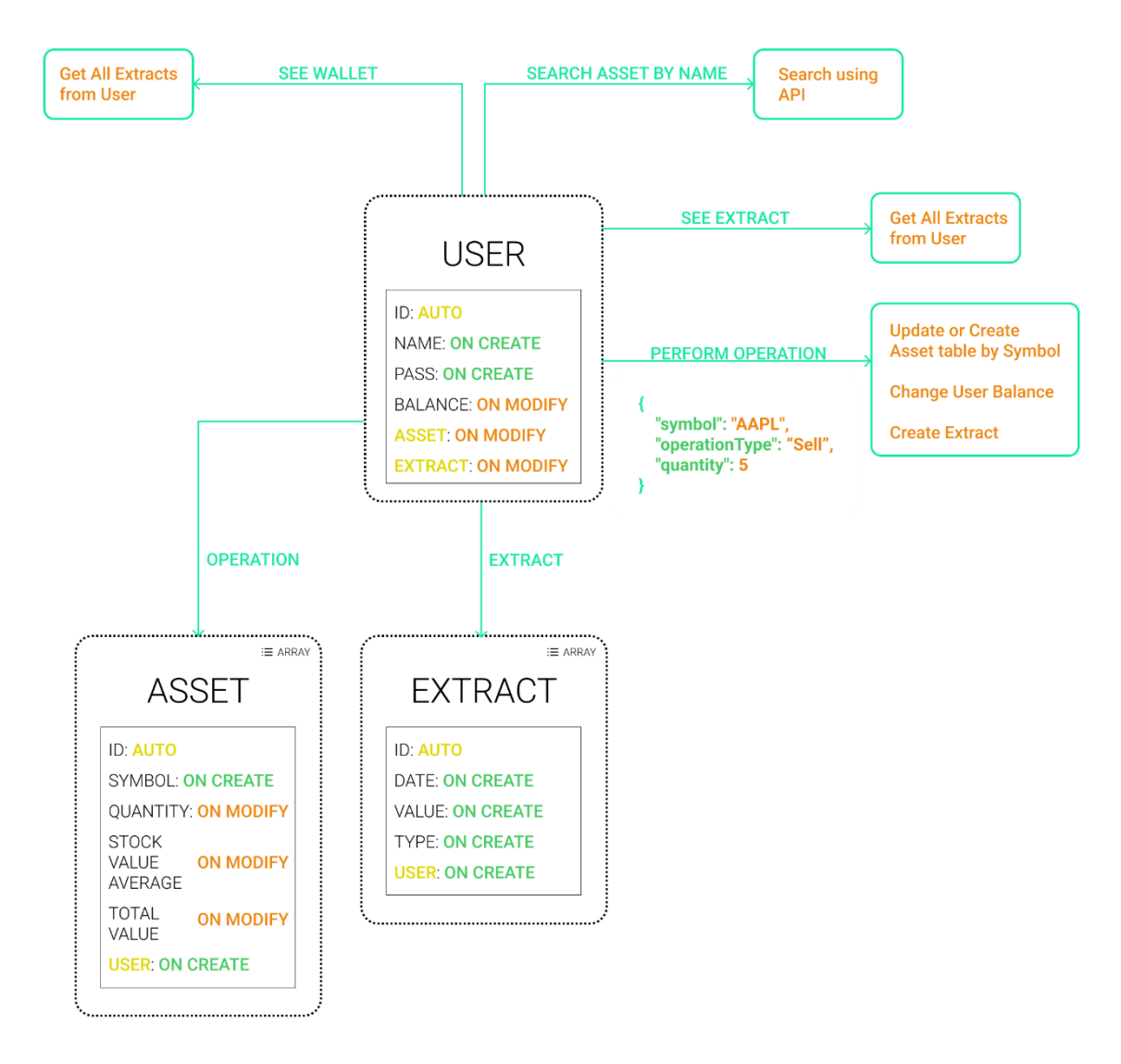

Fonte: (Dos autores, 2022)

No seguinte diagrama de entidade de relacionamento existem 3 entidades. O usuário (*user*) possui seu id de identificação, nome (*name*), senha (pass), seu saldo (*balance*), ativo (*asset*) e extrato (*extract*), o nome e senha são definidos por ele no momento da criação de sua conta, o seu saldo pode ser modificado caso ele compre ou venda alguma ação, os seus ativos comprados e por fim o seu extrato.

A tabela de extrato possui seu id de identificação, a data (*date*) que o extrato foi feito, o valor (*value*) desse extrato, o tipo (*type*) e o código do usuário que realizou o extrato.

Por fim há a tabela ativo, que também possui o se id de identificação, o símbolo (*symbol*) da empresa que representa esse ativo, a quantidade (*quantity*) que foi comprado, o seu valor médio de mercado (*stock value average*), o valor total (*total value*)

# <span id="page-17-0"></span>**7. LAYOUT DO APLICATIVO**

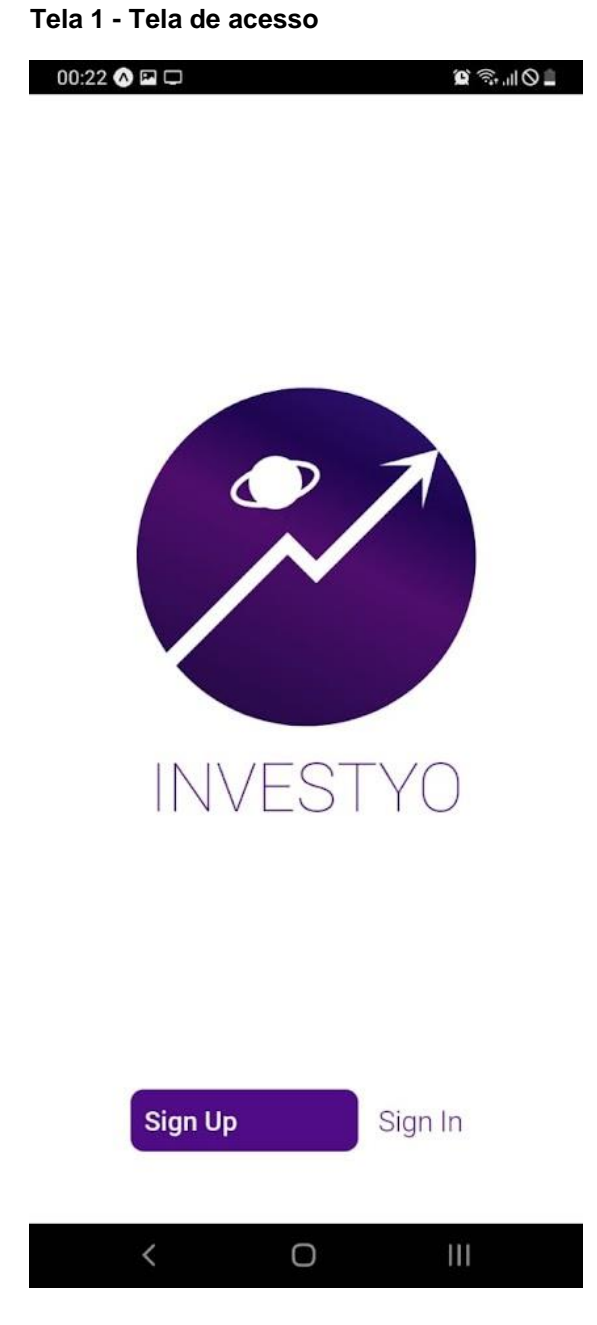

Fonte: (Dos autores, 2022)

A seguinte tela representa a tela de acesso do aplicativo, na qual permite ao usuário acessar a sua conta caso já exista ou criar uma conta de acesso.

#### **Tela 2 - Tela de login**

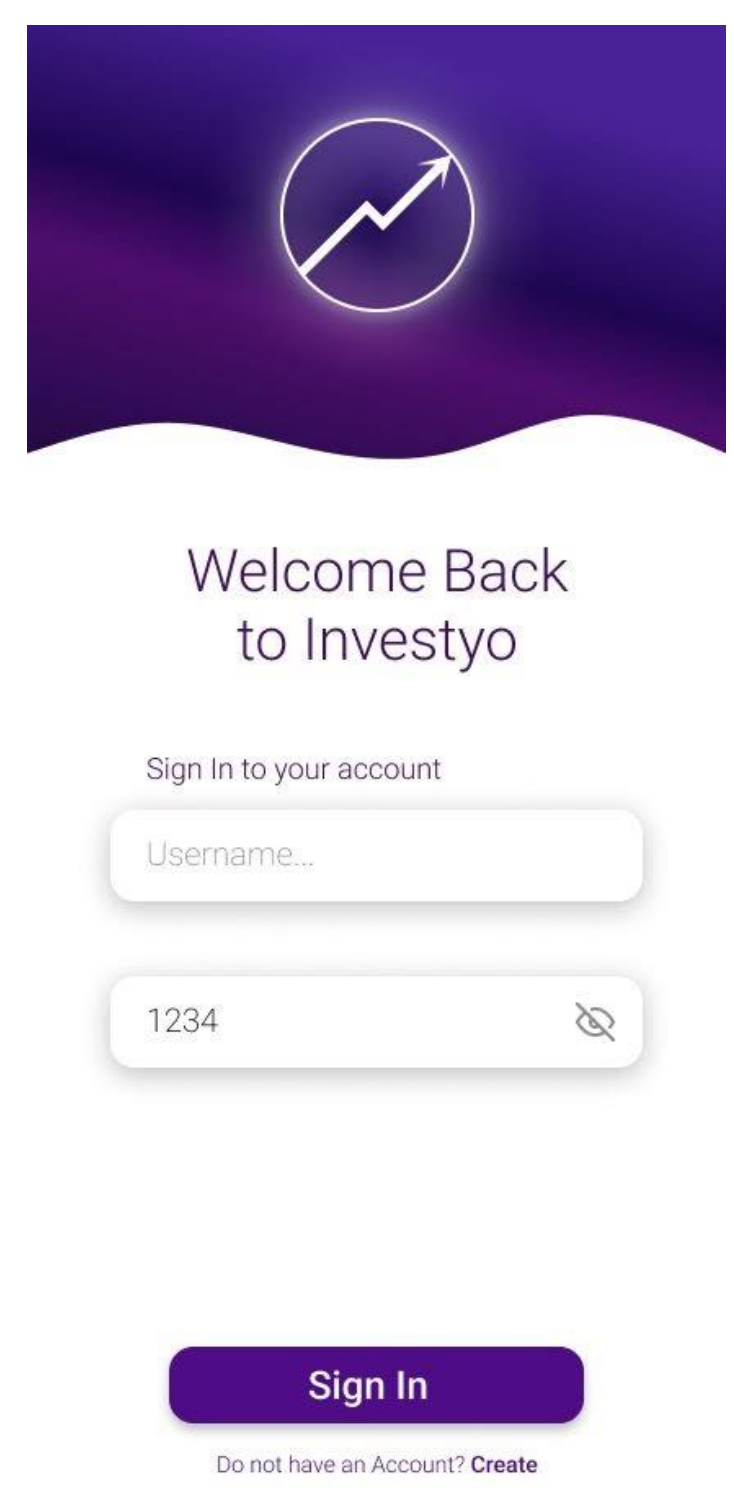

#### Fonte: (Dos autores, 2022)

A tela a seguir representa a tela de *login* do aplicativo, nela o usuário insere o seu nome de usuário (*username*) e sua senha, tendo a possibilidade de visualizar a senha para conferir se a digitação está correta e caso ele ainda não possua uma conta, ele pode criar uma na opção "Create".

#### **Tela 3 - Tela da carteira**

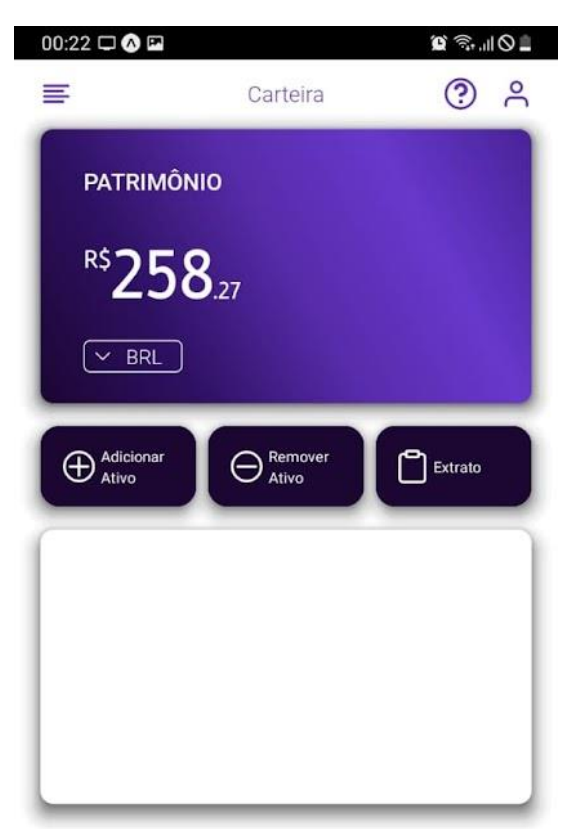

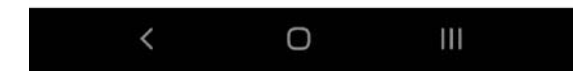

Fonte: (Dos autores, 2022)

A tela da carteira irá mostrar o valor que o usuário possui em sua carteira, tanto na moeda brasileira quanto em outros tipos de moedas. Nessa tela, ele poderá ver os seus extratos realizados anteriormente, adicionar um novo ativo ou remover um já existente. Abaixo dessas opções aparecerá um gráfico demonstrando onde está aplicado o seu capital, como fundos imobiliários ou ações por exemplo.

Seguindo para o topo da tela, o usuário poderá clicar na opção lateral esquerda para acessar outras telas, na parte direita ele poderá clicar no ícone do usuário para consultar sua conta e realizar as alterações que desejar e tirar alguma dúvida sobre o funcionamento da tela em específico no ícone interrogativo.

**Tela 4 - Tela da calculadora de juros**

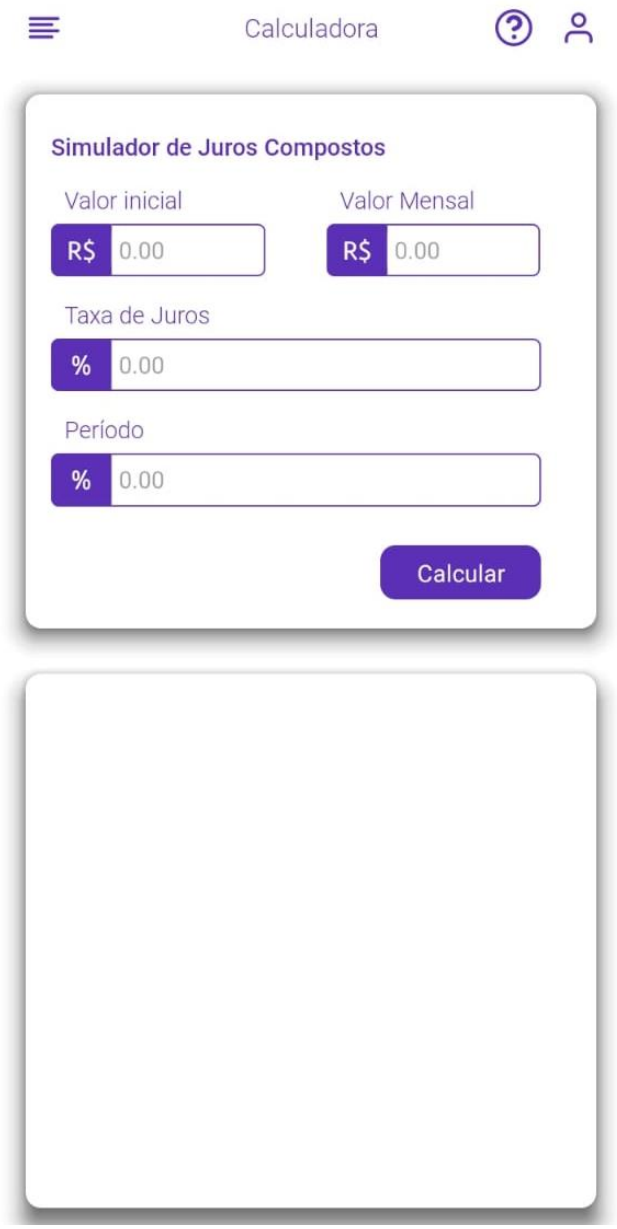

Fonte: (Dos autores, 2022)

Essa tela representa a tela da calculadora de juros compostos. O usuário pode definir o valor inicial, o valor mensal, o período e a taxa de rendimentos dos juros conforme o passar do tempo. Abaixo, há uma área que demonstrará os resultados e rendimentos desses cálculos a partir de um gráfico.

O aplicativo apresenta outras telas, entretanto a partir dessas demonstrações é possível se ter uma ideia de qual é a sua proposta principal e como ele funcionará como um todo.

# <span id="page-21-0"></span>**8. DIAGRAMA DE CASOS DE USO**

 **Diagrama 2 - Diagrama de Casos de Uso**

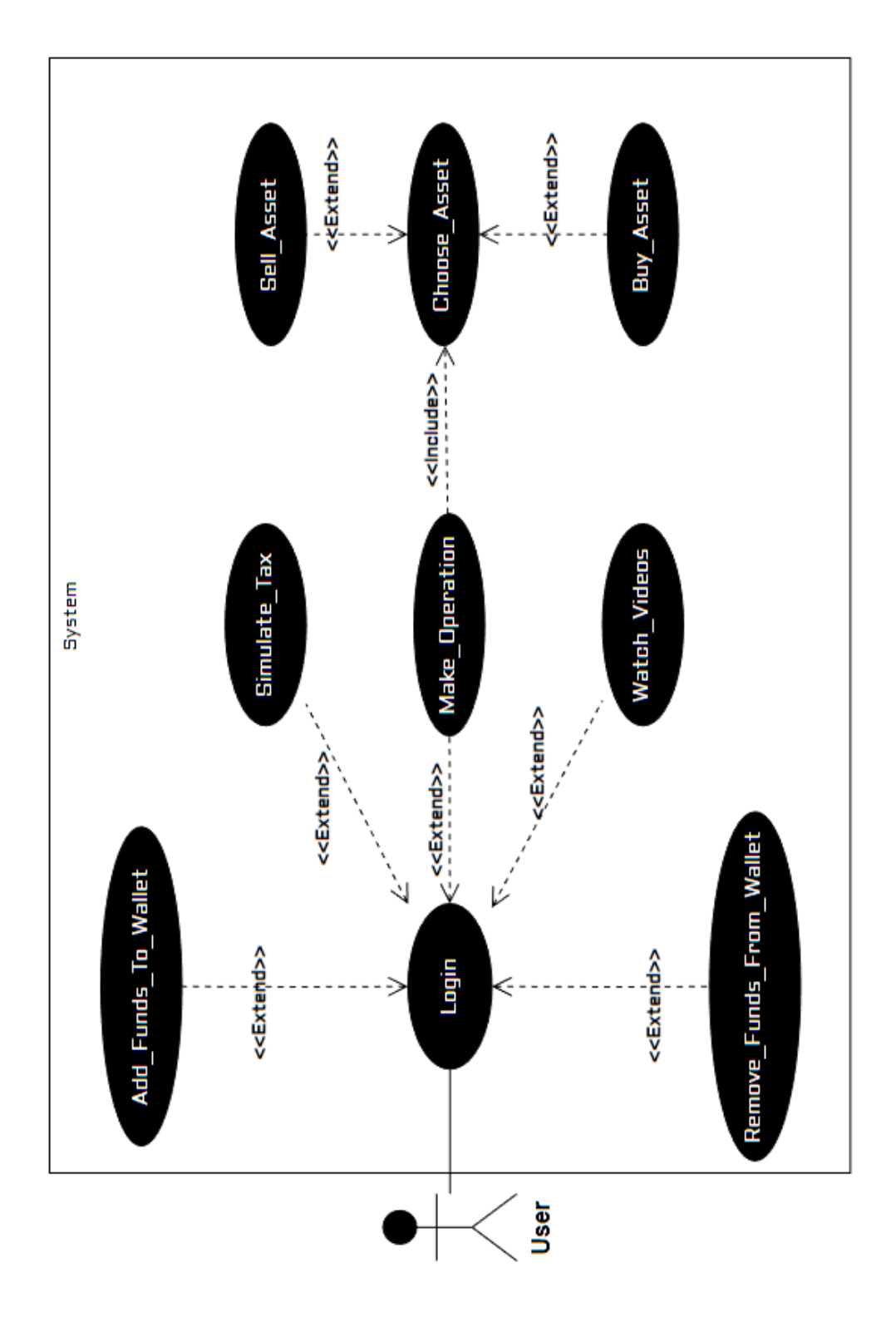

Fonte: (Dos autores, 2022)

No seguinte diagrama de casos de uso são apresentadas as possibilidades de interação dentro do aplicativo, nas quais o usuário pode assistir à vídeos sobre o mercado financeiro, pode simular taxas de renda fixa e renda variável por exemplo. Caso ele deseje explorar mais as funcionalidades presentes no aplicativo ele precisa realizar um *login* que lhe permite futuramente alterar os dados da sua conta e deletar a mesma. O usuário também pode implementar e remover fundos da sua carteira de investimentos, lembrando que esses valores que ele implementar não provém de nenhuma fonte real de capital tanto por parte dos criadores do aplicativo, quanto do próprio usuário, são valores usados para o recurso de simulação de investimentos que o principal recurso do aplicativo. Nele é possível realizar uma operação que simula um investimento, no qual é possível escolher um ativo e "comprá-lo" para analisar se esse ativo "comprado" irá valorizar ou não e caso valorize é possível vender o mesmo e obter o valor de seu rendimento.

### <span id="page-22-0"></span>**9. CONCLUSÃO**

O presente trabalho concluiu seu objetivo inicial, apresentar as razões e os benefícios de adentrar e investir no mercado financeiro, além de fornecer as utilidades essenciais à um investidor, abrangendo todo o público, do leigo ao especialista. Dessa forma, a educação financeira, essencial para uma boa qualidade de vida, tem seu alcance facilitado pelo aplicativo proposto, que reúne diversas ferramentas úteis e caminhará para se tornar um aplicativo cada vez maior e mais completo.

Seu desenvolvimento utilizou de diversas áreas tecnológicas do desenvolvimento. Práticas como implementação de API's, utilização de banco de dados alternativo, tratamento de erros utilizando de tecnologias recentes, segurança através de tokens utilizando JWT (*Jason Web Token*), linguagens de programação recentes como o NodeJS, e o, ainda em versão beta, React Native, além do código fonte desenvolvido inteiramente em inglês para aumentar sua integração com a comunidade de desenvolvimento de códigos. Essas tecnologias permitem uma maior vida útil ao projeto e maior facilidade em sua manipulação futura. São diversos os casos que mostram a importância da inovação em projetos de cunho criativo, tendo sido um dos pilares do trabalho feito.

### <span id="page-23-0"></span>**10. REFERÊNCIAS**

ARAÚJO, Gabriel. Principal motivo pelo qual as pessoas desistem da bolsa é revelado. JovemInvestidor, 2020. Disponível em: <https://joveminvestidor.com.br/ principal-motivo-pelo-qual-as-pessoas-desistem-da-bolsa-e-revelado/> Acesso em: 24 mar. 2022.

B3 atinge 4 milhões de contas em renda variável. B3, 2021. Disponível em: <https://www.b3.com.br/pt\_br/noticias/4-milhoes-de-pfs.htm> Acesso em: 24 mar. 2022.

BARRADO, Erika Arias. Aplicação de usabilidade em desenvolvimento de software. Embarcados, 2018. Disponível em: <https://www.embarcados.com.br/usabilidadeem-software/#Aplicacao-de-usabilidade-em-projetos>. Acesso em: 19 abr. 2022.

CAIMI, Priscila de Araujo. Primeiros passos no Insomnia para testes de API. LinkedIn, 2021. Disponível em: <https://pt.linkedin.com/pulse/primeiros-passos-insomnia-paratestes-deapi-priscila-de-araujo-caimi>. Acesso em: 14 out. 2022.

DOCKER. Pinterest, c2022. Disponível em: <https://www.pinterest.es/pin/450289 662744269956/?amp\_client\_id=CLIENT\_ID(\_)&mweb\_unauth\_id={{default.session}} &from\_amp\_pin\_page=true>. Acesso em: 15 out. 2022.

EVOLUÇÃO do número de pessoas físicas na B3. Novafuturainvestimentos, [s.d.]. Disponível em: <https://www.novafutura.com.br/a-evolucao-do-numero-de-pessoas fisicas-na-b3/> Acesso em: 24 mar. 2022.

GENYMOTION. Software, c2022. Disponível em: <https://software.com.br/p/genymoti on> . Acesso em: 14 out. 2022.

GITHUB Desktop. Techspot, c2022. Disponível em: <https://www.techspot.com/ downloads/6741-github-desktop.html>. Acesso em: 14 out. 2022.

GITHUB. Pinterest, c2022. Disponível em: <https://br.pinterest.com/pin/94857074023 4927126/>. Acesso em: 14 out. 2022.

GOSS, Bruna. Nodejs. Por que você deve conhecer essa tecnologia. Treinaweb, 2016. Disponível em: <https://www.treinaweb.com.br/blog/node-js-por-que-voce-dev e-conhecer-essa-tecnologia>. Acesso em: 14 out. 2022.

GUEDES, Marylene. No final das contas: o que é o Docker e como ele funciona?. TreinaWeb, 2018. Disponível em: <https://www.treinaweb.com.br/blog/no-final-dascontas-o-que-e-o-docker-e-como-ele-funciona>. Acesso em: 15 out. 2022.

HIGOR, Introdução ao MongoDB. Devmedia, 2014. Disponível em: <https://www.dev media.com.br/introducao-ao-mongodb/30792/> Acesso em: 21 abr. 2022.

INSOMNIA. Seeklogo, c2022. Disponível em: <https://seeklogo.com/vector-logo/3986 89/insomnia>. Acesso em: 14 out. 2022.

INTRODUÇÃO ao GitHub Desktop. GitHub, c2022. Disponível em: <https://docs.github.com/pt/desktop/installing-and-configuring-github-desktop/overvi ew/getting-started-with-github-desktop>. Acesso em: 14 out. 2022.

LONGEN, Andrei Silveira. O que é GitHub e como usá-lo. Hostinger, 2022. Disponível em: <https://www.hostinger.com.br/tutoriais/o-que-github>. Acesso em: 14 out. 2022.

MARTELLO, Alexandro. Rombo previdenciário bate recorde e avança para R\$318 bilhões em 2019. G1, 2019. Disponível em: <https://g1.globo.com/economia/notic ia/2020/01/30/rombo-previdenciario-avança-para-r-318-bilhoes-em-2019-e-baterecorde.ghtml> Acesso em: 24 mar. 2022.

MICROSOFTWORD. LogoDownload, c2022. Disponível em: <https://logodownload.o rg/microsoft-word-logo/>. Acesso em: 14 out. 2022.

NISON, Maël. Yarn 3.2. Dev, 2022. Disponível em: <https://dev.to/arcanis/yarn-32 libc-yarn-explain-next-major--o22>. Acesso em: 14 out. 2022.

NODE.JS. Wikipedia, 2022. Disponível em: <https://pt.wikipedia.org/wiki/Node.js> Acesso em: 14 abr. 2022.

O que é usabilidade. Teclogica, 2012. Disponível em: <https://www.teclogica.com.br/ o-que-e-usabilidade>. Acesso em: 19 abr. 2022.

PATEIL, Nell. O que é usabilidade. NeilPatel, c2022. Disponível em: <https://neilp atel.com/br/blog/usabilidade-o-que-e/>. Acesso em: 22 abr. 2022.

REACT (Javascript). Wikipedia, 2022. Disponível em: <https://pt.wikipedia.org/wiki/ React\_(JavaScript)> Acesso em: 14 abr. 2022.

REACT-native-svg-tranformer. Npm, [s.d.]. Disponível em: <https://www.npmjs.com/ package/react-native-svg-transformer>. Acesso em: 14 out. 2022.

REDIS. Stickersdevs, c2022. Disponível em: <https://www.stickersdevs.com.br/shop/ stickers/redis-logo-sticker/>. Acesso em: 15 out. 2022.

VISUAL Studio Code. Wikipedia, 2022. Disponível em: <https://pt.wikipedia.org/wiki/ Visual\_Studio\_Code/> Acesso em: 21 abr.2022.

VITOR, João. Nos EUA 65% estão na bolsa, no Brasil 66% ainda tem dívidas. Investificar, 2021. Disponível em: <https://www.investificar.com.br/nos-eua-65-estaona-bolsa-no-brasil-66-ainda-tem-dividas/> Acesso em: 24 mar. 2022.

8 benefícios de investir em uma educação financeira. Ferratum, [s.d.]. Disponível em: <https://www.ferratum.com.br/blog/8-beneficios-de-investir-em-uma-educacaofinanceira>. Acesso em: 14 out. 2022.